**[纪合宝](https://zhiliao.h3c.com/User/other/0)** 2008-10-15 发表

### **Typical X.25 Peer to Peer configuration**

# **Keywords:MSR ; X.25**

## **1. Requirements**:

Router A and Router B can are interconnected through X.25 Peer to Peer.

Device: MSR series router 2

## **2. Network diagram:**

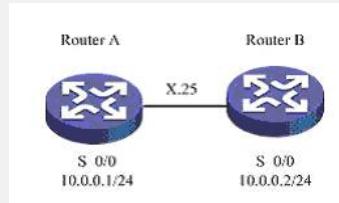

#### **3. Configuration steps:**

Device and version: MSR series、Version 5.20 and Beta 1106

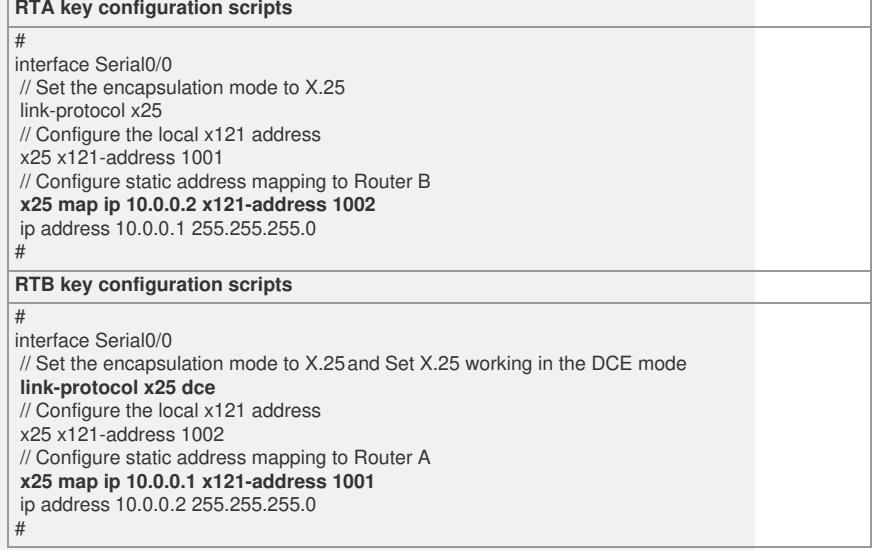

#### **4. Tips**:

The two routers can ping well each other and set link-protocol X25 default workin

g mode to DTE. And notice two peers woke mode relationship.